### Aufgabe 1: (12 Punkte)

Bei den Einfachauswahlfragen in dieser Aufgabe ist jeweils nur eine richtige Antwort eindeutig anzukreuzen. Auf die richtige Antwort gibt es die angegebene Punktzahl.

Wollen Sie eine Antwort korrigieren, streichen Sie bitte die falsche Antwort mit drei waagrechten Strichen durch (⊠) und kreuzen die richtige an.

Lesen Sie die Frage genau, bevor Sie antworten.

- a) Was versteht man unter Polling?  $\sqrt{2}$  Punkte
	- □ Wenn ein Programm regelmäßig eine Peripherie-Schnittstelle abfragt, ob Daten oder Zustandsänderungen vorliegen.
	- □ Wenn ein Programm zum Zugriff auf kritische Daten Interrupts sperrt.
	- □ Wenn ein Gerät so lange Interrupts auslöst, bis die Daten durch den Mikrocontroller abgeholt wurden.
	- □ Wenn ein Gerät durch Auslösen eines Interrupts Daten von einem Mikrocontroller anfordert.
- b) Welche Aussage zu Zeigern ist richtig?
	- □ Zeiger können zur Manipulation von schreibgeschützten Daten verwendet werden.
	- □ Die Übergabesemantik für Zeiger als Funktionsparameter ist call-by-value.
	- □ Die Übergabesemantik für Zeiger als Funktionsparameter ist call-by-reference
	- □ Zeiger vom Typ void\* benötigen weniger Speicher als andere Zeiger, da bei anderen Zeigertypen zusätzlich die Größe gespeichert werden muss.
- c) Welchen Wert hat die Variable i nach Ausführung der folgenden Zeilen Code:  $\sqrt{2}$  Punkte
	- $uint8_t i = 0x21$ ;  $i \leq 4$ ;  $\Box$  10  $\Box$  16  $\Box$  0x25
	- $\Box$  0x84

d) Gegeben sei folgender Programmcode. Welche der folgenden Aussagen ist richtig?  $\sqrt{2}$  Punkte

```
#define INC(x) x++;
int a = 0;
INC(INC(a));
```
- □ Die Variable <sup>a</sup> enthält nach der Ausführung den Wert <sup>1</sup>.
- □ Das Programm stürzt zur Laufzeit ab.
- □ Der C-Compiler meldet beim Übersetzen einen Fehler.
- □ Die Variable <sup>a</sup> enthält nach der Ausführung den Wert <sup>2</sup>.

□ Mit Hilfe von globalen Variablen kann man Nebenläufigkeitsprobleme vermeiden.

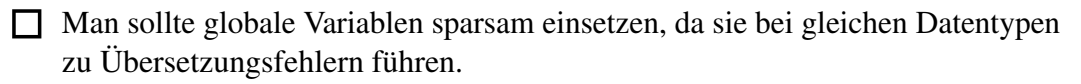

□ Durch den Einsatz von globalen Variablen werden vor allem große Programme unübersichtlich und auf Dauer schwer wartbar, da der direkte Bezug zwischen Daten und den Funktionen verloren geht.

□ Globale Variablen sind die einzige Möglichkeit, Daten über Modulgrenzen hinweg auszutauschen.

f) Welche Aussage zu folgender Funktion ist richtig?

```
int *foo(void) {
    static int bar = 0;
    bar++;
    return &bar;
}
```
□ Die Funktion liefert einen Zeiger auf die lokale Variable bar zurück. Dies ist in C nicht zulässig und führt zu einem Übersetzungsfehler.

- □ Die Variable bar enthält beim Verlassen der foo()-Funktion immer den Wert 1, da bar bei jedem Aufruf von foo() mit 0 initialisiert wird.
- □ Die Variable bar ist über die Laufzeit der foo()-Funktion hinaus gültig. Daher kann der zurückgelieferte Zeiger sicher vom Aufrufer verwendet werden.
- □ Beim Verlassen der Funktion foo() wird die automatic-Variable bar vom Stack entfernt und der Zeiger verliert seine Gültigkeit. Ein Zugriff durch den Aufrufer führt zu zufälligen Ergebnissen.

# Aufgabe 2: Höhenverstellbarer Tisch (30 Punkte)

*Sie dürfen diese Seite zur besseren Übersicht bei der Programmierung heraustrennen!*

Implementieren Sie die Steuerung eines höhenverstellbaren Tisches, der den Rücken von Mitarbeitenden schonen soll. Die Steuerung selbst bietet hierbei eine sehr einfach gehaltene Benutzerschnittstelle: Die Bewegungsrichtung (*hoch* bzw. *runter*) kann mittels eines Drehschalter (*mittig im Bild*) ausgewählt werden. Solange der

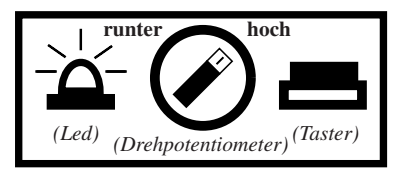

Taster (*rechts im Bild*) anschließend gedrückt gehalten wird, bewegt sich der Tisch in die zuvor ausgewählte Richtung. Des Weiteren verfügt die Steuerung über einen Timer, der an einen regelmäßigen Wechsel der Sitz/Steh-Position erinnern soll. Falls innerhalb von 30 Minuten der Taster nicht getätigt wurde, soll eine Warn-LED (*links im Bild*) im Zeitintervallen von etwa einer Sekunde blinken. Sobald der Taster danach wieder gedrückt wurde, soll die LED wieder ausgeschaltet werden.

Im Detail soll Ihr Programm wie folgt funktionieren:

- Initialisieren Sie die Hardware in der Funktion **void** init(**void**). Treffen Sie hierbei keine Annahmen über den initialen Zustand der Hardware-Register.
- Der Eingang PD2 (Interrupt 0) ist mit dem Taster verbunden. Eine fallende Flanke tritt genau dann auf, wenn der Taster gedrückt wird und eine steigende Flanke dann, wenn dieser wieder losgelassen wird. Sie dürfen davon ausgehen, dass der Taster initial nicht gedrückt gehalten wird.
- Für die Zeittaktung soll ein 8-Bit Timer verwendet werden. Konfigurieren Sie diesen so, dass er alle Millisekunde einen Interrupt auslöst.
- Innerhalb der Unterbrechungsbehandlung soll nun fortwährend das Verstreichen von 1s (siehe Konstante TIMER\_INTVAL) bzw. 30min (siehe Konstante WAKE\_INTVAL) aufgezeichnet werden. Die entsprechenden Ereignisse sollen in Form von zwei Events an das Hauptprogramm weitergegeben werden.
- Falls der Taster gedrückt wurde, soll die Bewegungsrichtung mittels eines Aufrufs von int16\_t sb\_adc\_read(ADCDEV) für das ADC-Gerät POTI bestimmt werden. Diese Funktion liefert eine vorzeichenlose 10-Bit-Ganzzahl als Rückgabewert. Während des Aufrufs müssen die Interrupts gesperrt sein. Bei 0 als Rückgabewert, soll die bereits vorgegebene Funktion void move\_down(void), für 1023 entsprechend void move\_up(void) aufgerufen werden. Alle übrigen Werte dürfen ignoriert werden.
- Beim Lösen des Tasters soll abschließend die ebenfalls vorgegebene Hilfsfunktion void move\_stop(void) aufgerufen werden.
- Sowohl beim Drücken als auch beim Lösen des Tasters soll der interne Zählerstand der Zeit (für 1s bzw. 30min) zurückgesetzt werden.
- Sind seit dem letzten Tastendruck 30min vergangen, soll nun mit jedem weiteren Verstreichen von 1s der Pegel der Warn-LED an dem Pin PB0 invertiert werden.
- Benutzen Sie keine Gleitkommazahlen oder sonstige Mathematikbibliotheksfunktionen.
- Stellen Sie sicher, dass sich der Mikrocontroller möglichst oft im Schlafmodus befindet.

## Information über die Hardware

*Sie dürfen diese Seite zur besseren Übersicht bei der Programmierung heraustrennen!*

Taster: Interruptleitung an **PORTD**, Pin 2

- Fallende Flanke: Taster wird gedrückt
- Steigende Flanke: Taster wird losgelassen
- Pin als Eingang konfigurieren: Entsprechendes Bit im **DDRD**-Register auf 0
- Internen Pull-Up-Widerstand aktivieren: Entsprechendes Bit im **PORTD**-Register auf 1
- Externe Interruptquelle **INT0**, ISR-Vektor-Makro: **INT0\_vect**
- Aktivieren/Deaktivieren der Interruptquelle erfolgt durch Setzen/Löschen des **INT0**-Bits im Register **EIMSK**

Konfiguration der externen Interruptquelle **INT0** (Bits im Register **EICRA**)

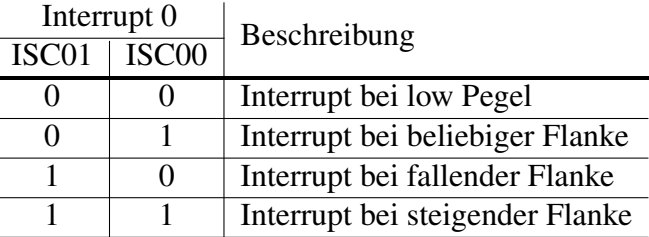

Warn-LED: Ausgang an **PORTB**, Pin 0

- Erinnert, dass die Sitz/Steh-Position gewechselt werden soll.
- Pin als Ausgang konfigurieren: Entsprechendes Bit im **DDRB**-Register auf 1
- Kontrollleuchte initial ausschalten, entsprechendes Bit im **PORTB**-Register auf 1

Zeitgeber (8-bit): **TIMER0**

- Es soll die Überlaufunterbrechung verwendet werden (ISR-Vektor-Makro: **TIMER0\_OVF\_vect**)
- Der ressourcenschonendste Vorteiler (*prescaler*) ist 64, wodurch es bei dem 16 MHz CPU-Takt (hinreichend genau) alle 1ms zum Überlauf des 8-bit-Zählers **TCNT0** kommt.
- Aktivieren/Deaktivieren der Interruptquelle erfolgt durch Setzen/Löschen des **TOIE0**-Bits im Register **TIMSK0**

Konfiguration der Frequenz des Zeitgebers **TIMER0** (Bits im Register **TCCR0B**)

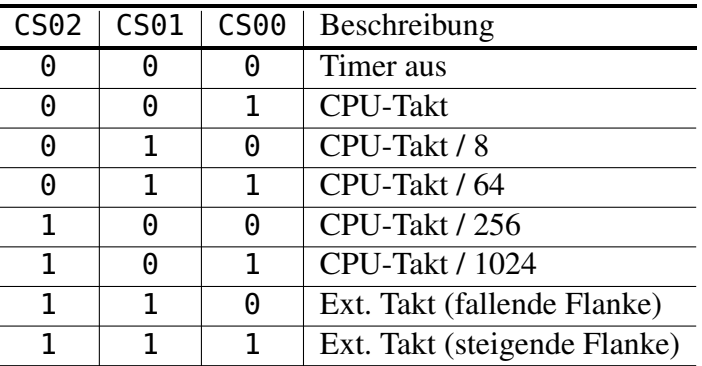

Ergänzen Sie das folgende Codegerüst so, dass ein vollständig übersetzbares Programm entsteht.

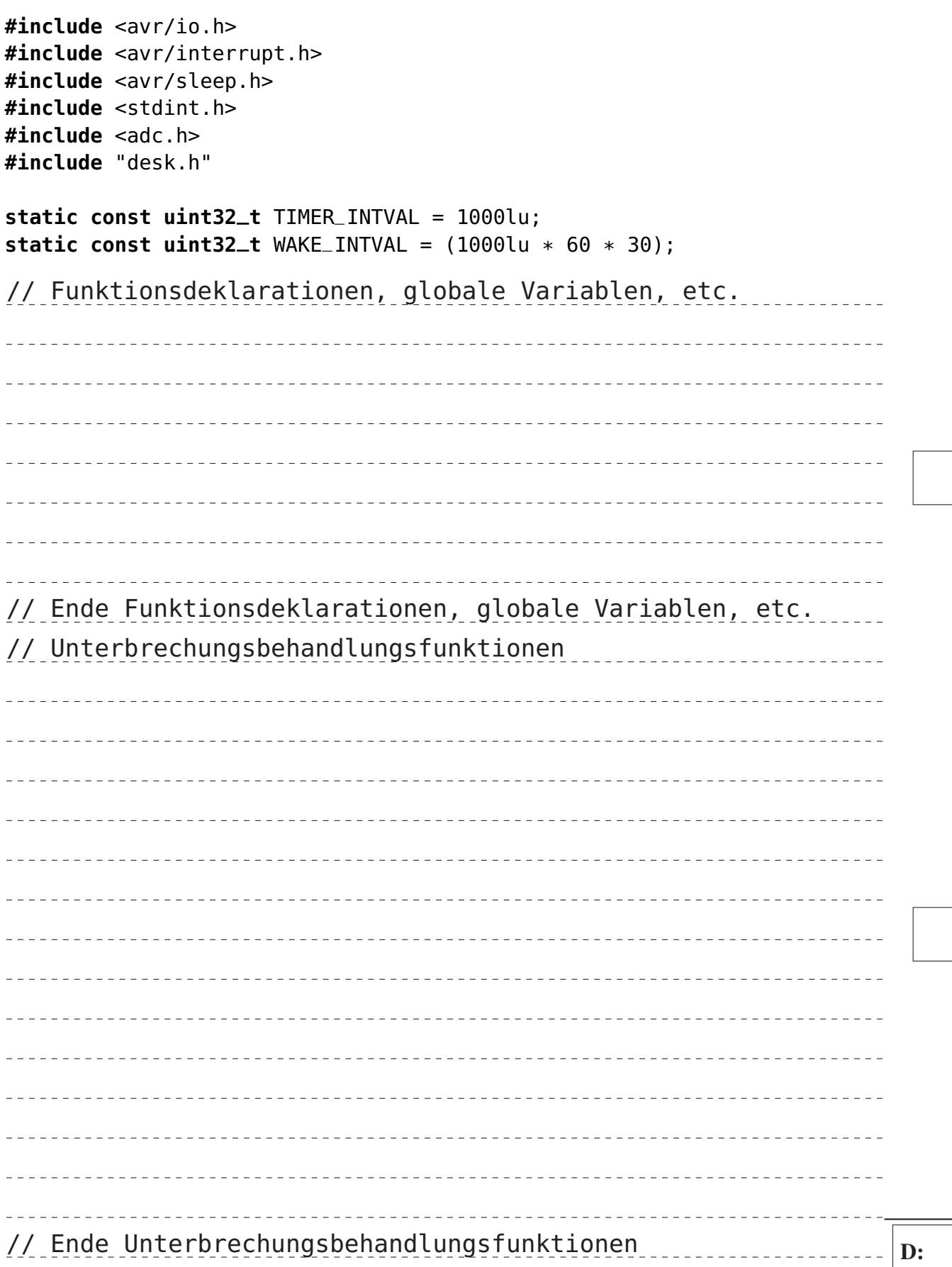

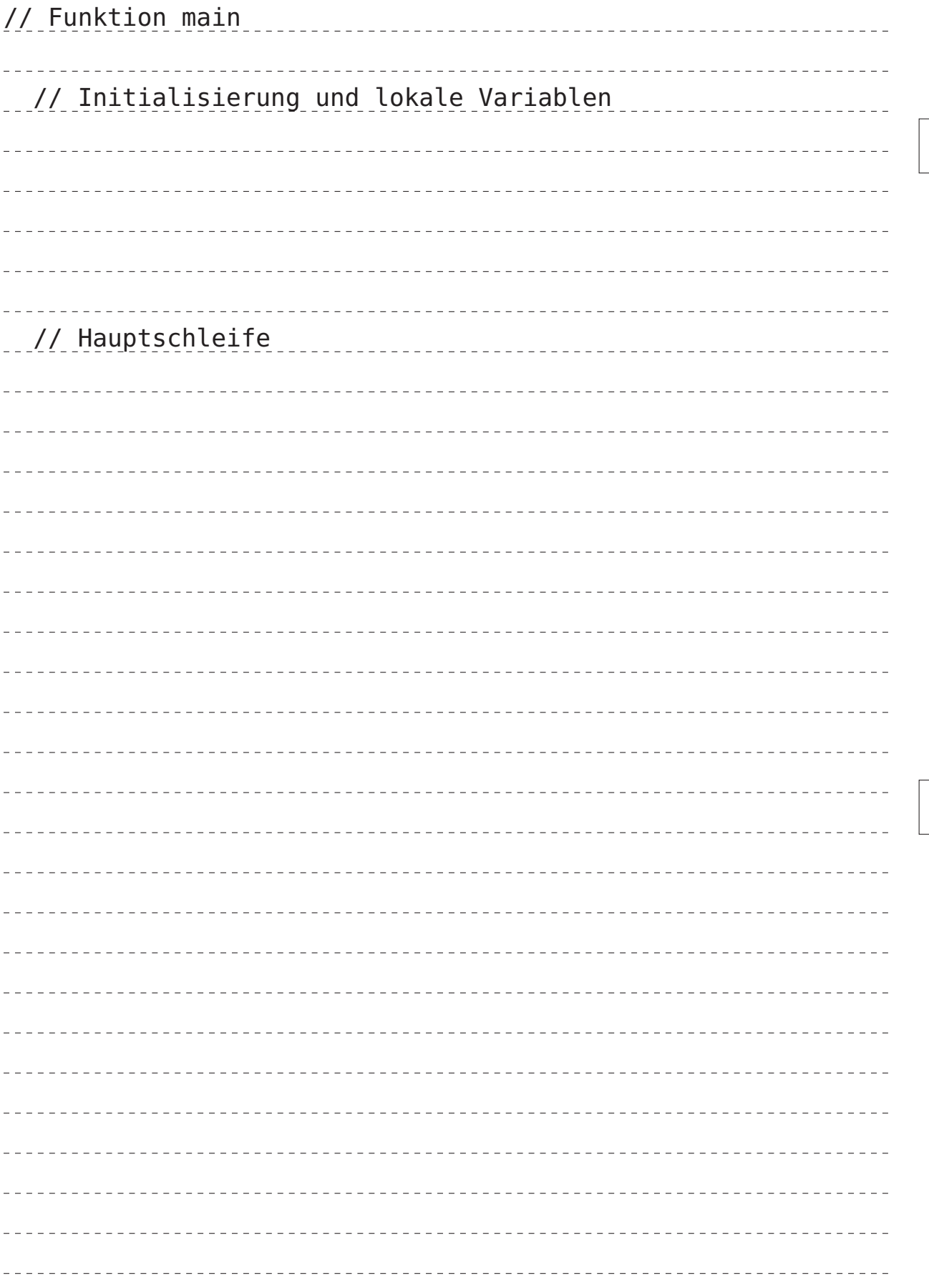

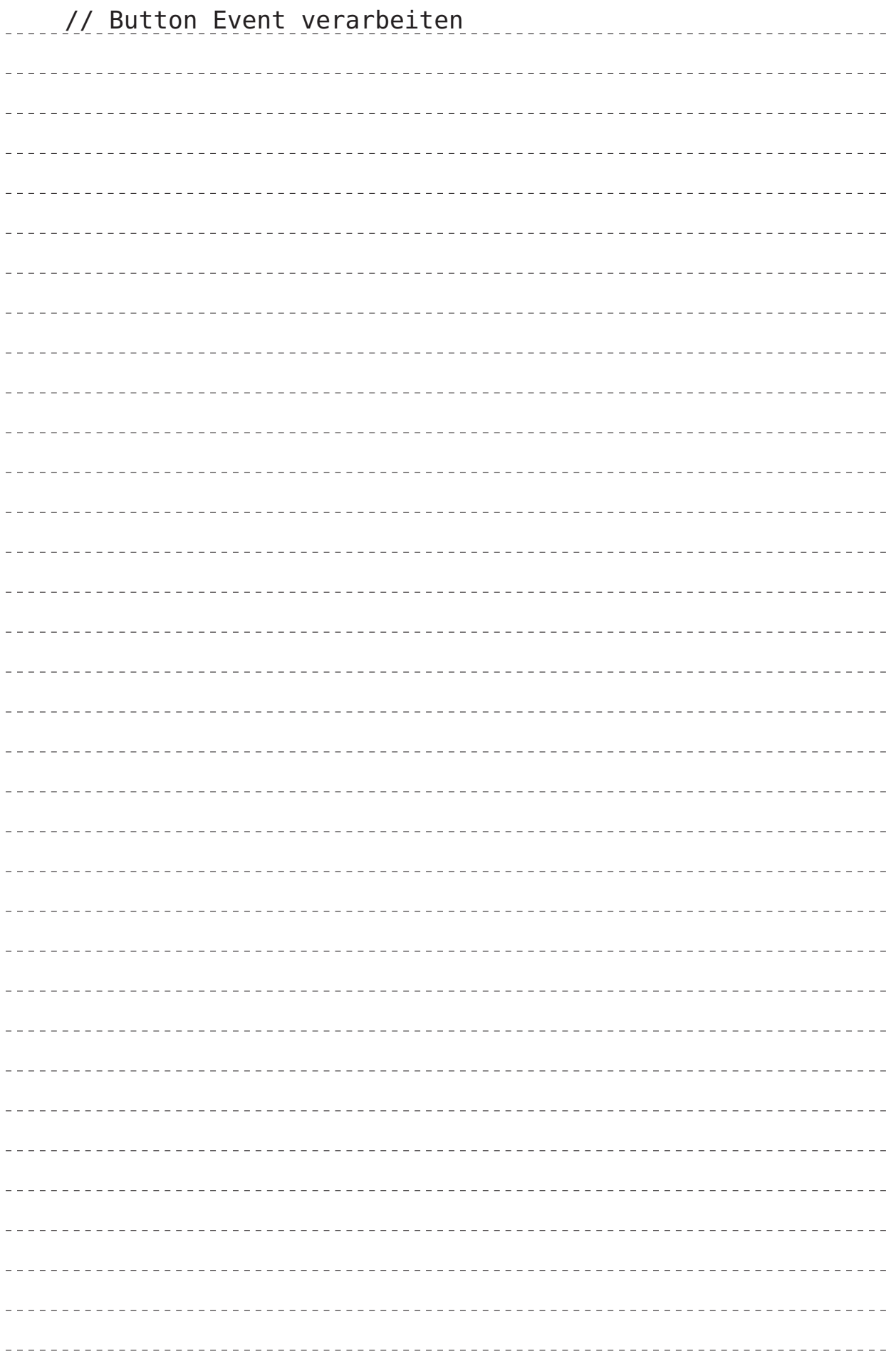

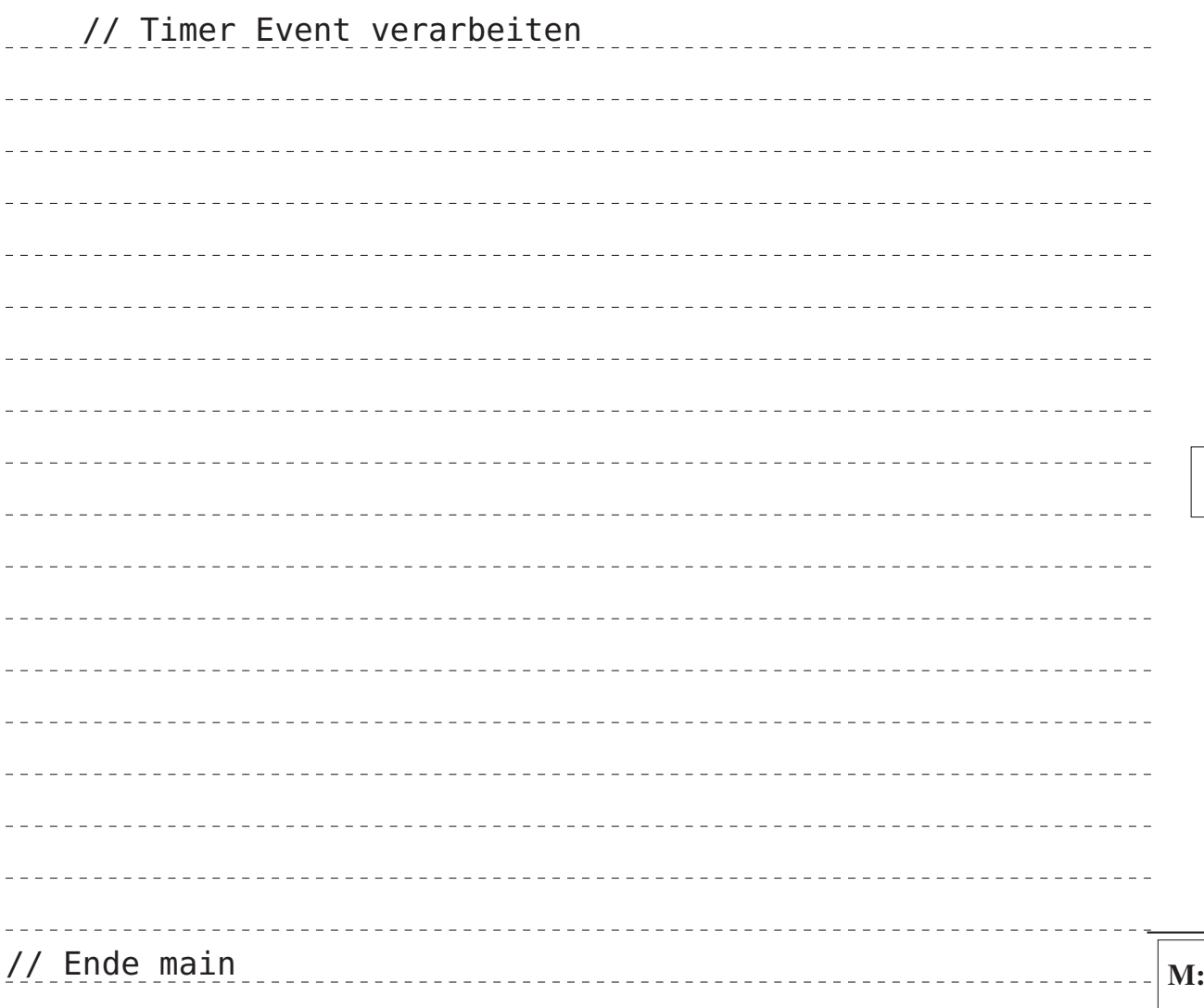

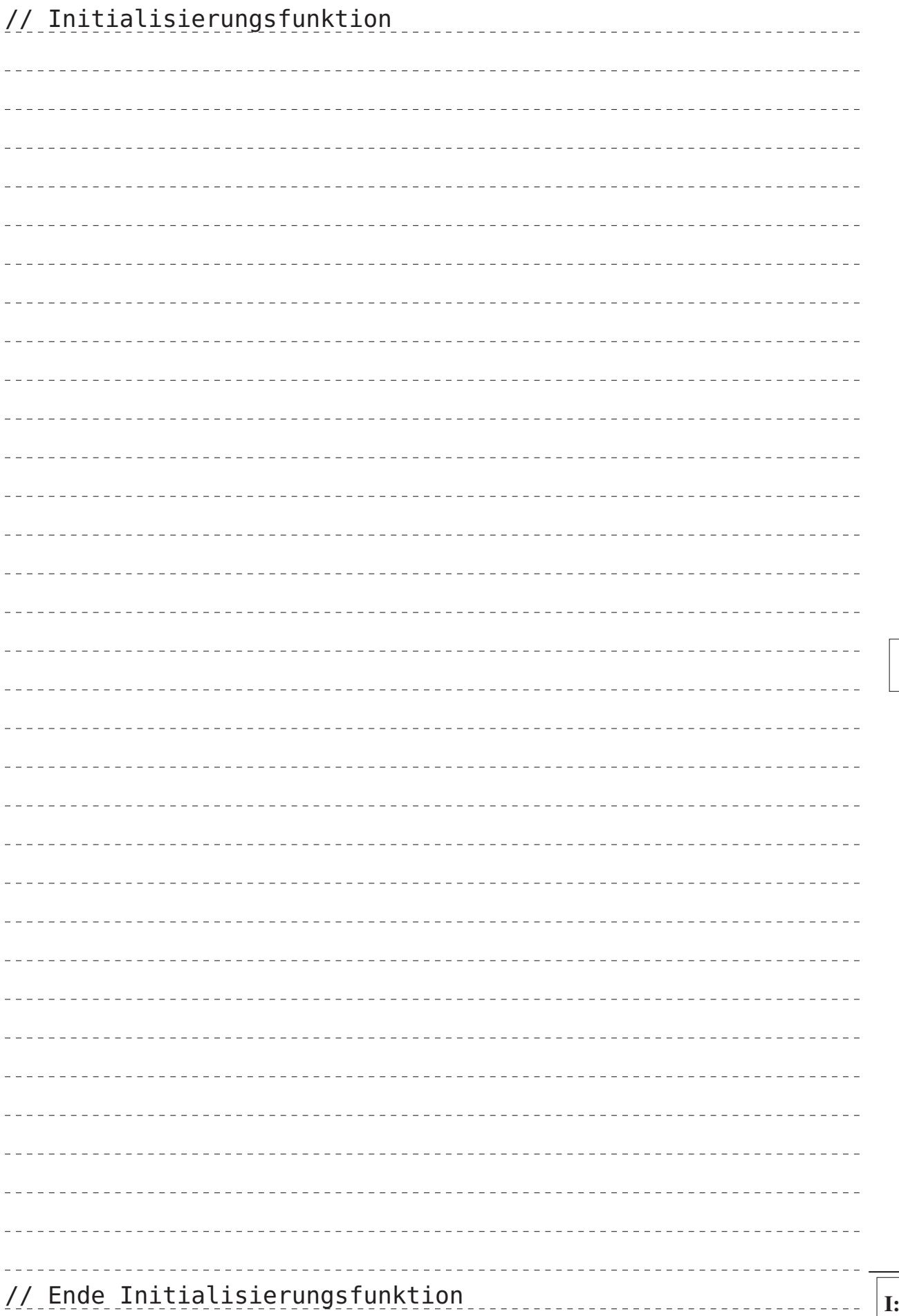

# Aufgabe 3: Zeiger und Felder (8 Punkte)

Das folgende Programm wird ohne Optimierungen übersetzt und auf einem 8-Bit AVR/ATmega32 Mikrocontroller ausgeführt.

Hinweis: Lesen Sie zuerst die Aufgabenstellung – ein vollständiges Verständnis des Programms ist zur Bearbeitung der Aufgabe nicht notwendig.

```
1 #include <stdint.h>
 2
 3 static void str_set(char *str, uint8_t len, char c){
 4 for (uint8_t i = 0; i < len; i++) {
 5 str[i] = c;
 6 }
 7 }
 8
 9 void main(void) {
10 // Teilaufgabe a
11 uint8_t n = 0;
12 char c = '=';
13 char s[] = "x;y";
14 const char *p = &s[0];
15 while (*p != '\0') {<br>16 if (*p != ':') {
        if (*p := ';') {
17 n++;
18 }
19 p++;
20 }
21 // Ende Teilaufgabe a
22
23 // Teilaufgabe c
24 str_set(s, 16, c);
25 // Ende Teilaufgabe c
26 }
                                                   Dazugehöriger Stack (Auszug):
                                                   Variable Inhalt Adresse
                                                                  ⋮
                                                                  \cdots \left| \leftarrow 0 \times 0.91 \right|n \vert 13 \vert \leftarrow 0 \times 091e← 0x091d
                                                                            ← 0x091c
                                                                            \leftarrow 0x091b
                                                                            ← 0x091a
                                                                            \leftarrow 0x0919
                                                                            ← 0x0918
                                                                            \leftarrow 0x0917
                                                                            ← 0x0916
                                                                            ← 0x0915
                                                                            \leftarrow 0x0914
                                                                  ⋮
```
a) Obige Grafik zeigt einen Speicherauszug des Stacks nach Erreichen der Zeile 21 an. Ändern / erweitern Sie die Grafik um einen möglichen Aufbau des Stacks (Variable und Inhalt) nach der Ausführung der Zeilen 10 bis 21. (4 Punkte)

b) Erklären Sie den Unterschied zwischen den Typen const char \* und char \* const. (2 Punkte)

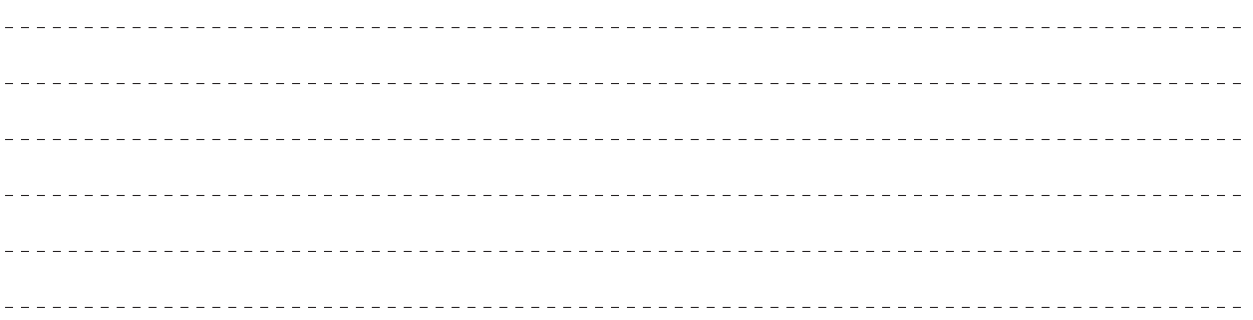

c) Die Funktion str\_set soll entsprechend der angegebenen Länge len eine Zeichenkette mit dem Zeichen c überschreiben. Welche zwei Probleme können durch die Angabe einer ungültigen Länge auftreten? (2 Punkte)

\_\_\_\_\_\_\_\_\_\_\_\_\_\_\_\_\_\_\_\_\_\_\_\_\_\_\_\_ 

## Aufgabe 4: Nebenläufigkeit (10 Punkte)

*Sie dürfen diese Seite zur besseren Übersicht heraustrennen!*

Das nachfolgende Codebeispiel für einen 8-Bit-AVR-Mikrocontroller überprüft, ob der Wert der modul-globalen Variable packets über einem bestimmten Schwellwert liegt. Wenn dies der Fall ist, wird darauf reagiert, ansonsten wird mit der Hauptschleife fortgefahren. Der Wert von packets wird asynchron durch die Unterbrechungsbehandlung von INT0 erhöht.

Die Implementierung dieser Funktionalität beinhaltet ein Nebenläufigkeitsproblem.

```
#include <avr/interrupt.h>
```

```
#define THRESHOLD 0xf00d
static volatile uint16_t packets = 0;
ISR(INT0_vect) {
  packets += 8;
}
extern void handle(uint16_t local_packets);
void main(void) {
  /* \dots */sei();
  while (1){
    uint16_t local_packets = packets;
    if(local_packets > THRESHOLD) {
      // handle case
      handle(local_packets);
    }
    // do something else ...
  }
}
```
Die beiden folgenden Assemblerausschnitte zeigen Abschnitte der main()-Funktion und der Unterbrechungsbehandlungsfunktion für INT0. In den Assemblerausschnitten können Sie den Kommentaren entnehmen, welche C-Anweisung die folgenden Assemblerinstruktionen repräsentieren.

#### Hauptprogramm

```
;local_packets=packets;
H1: lds r20, packets ;low 8-bit
H2: lds r21, packets+1 ;high 8-bit
    ;if(local_packets > THRESHOLD)
H3: cpi r20, 0x0d
H4: sbci r21, 0xf0
H5: brcs <target>
```
#### Interruptbehandlung **INT0**

;packets += 8; **I1: lds r22, packets** ;low byte **I2: lds r23, packets+1** ;high byte **I3: adiw r22, 8 I4: sts packets+1, r23** ;high byte **I5: sts packets, r22** ;low byte

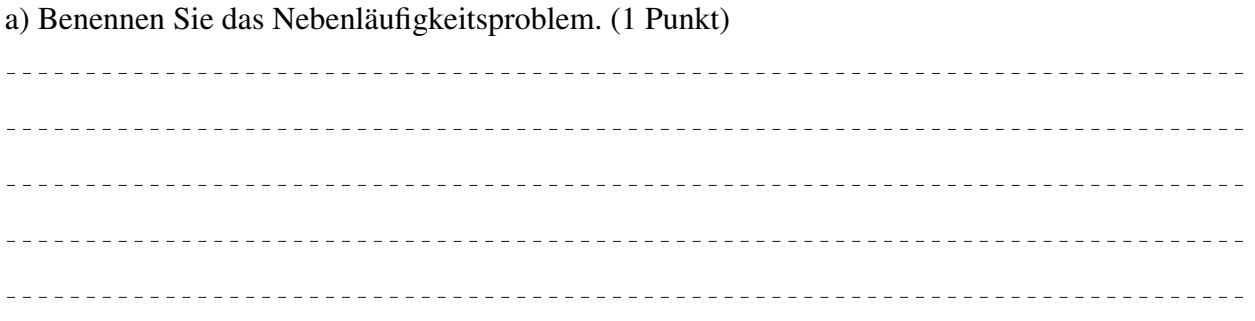

b) Demonstrieren Sie einen konkreten Programmablauf, bei dem das Nebenläufigkeitsproblem auftritt. (5 Punkte)

Tragen Sie dafür die relevanten Speicher- und Registerinhalte nach der Ausführung jeder Assemblerinstruktion in die nachfolgende Tabelle ein. Gehen Sie davon aus, dass die Variable packets initial den Wert 0x00fc hat und treffen Sie keine Annahmen über andere Variablen- oder Speicherinhalte. (Siehe erste Zeile: was wir nicht wissen wird entsprechend nicht definiert.) Kennzeichnen Sie auch, wann gegebenfalls ein Interrupt auftritt.

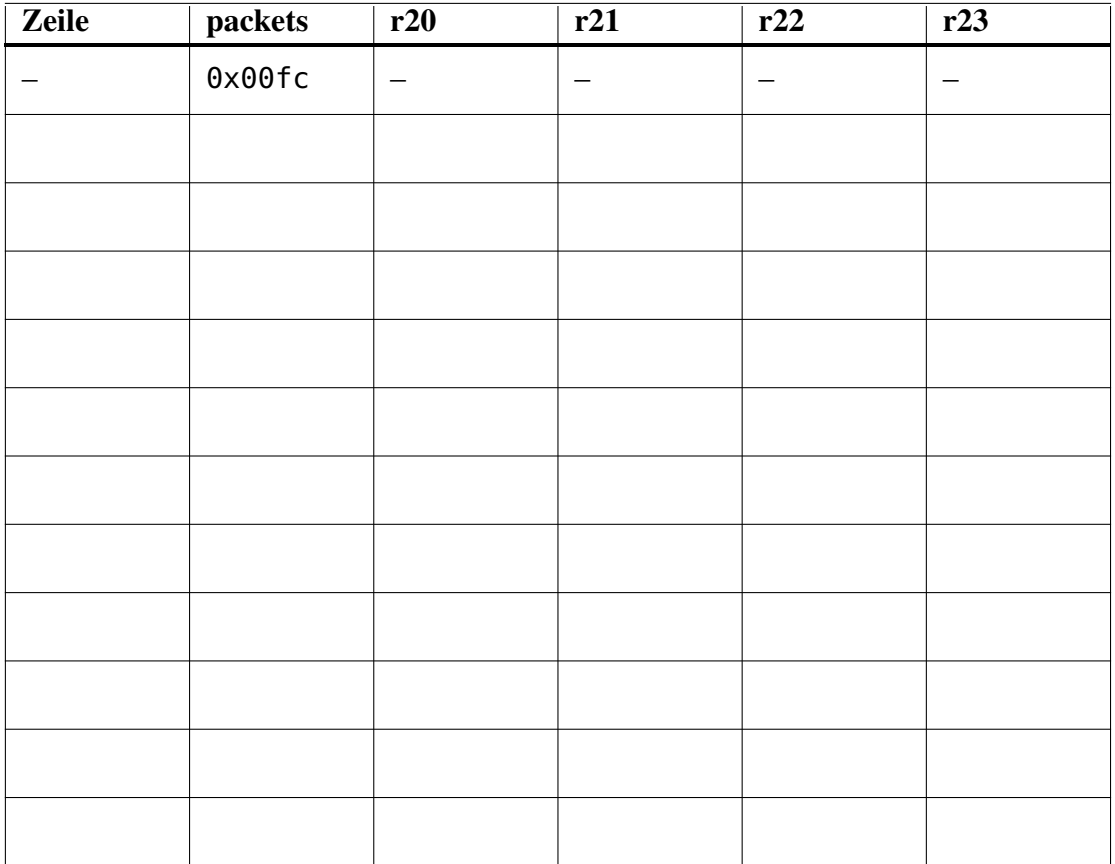

c) Welche(r) Speicher- bzw. Registerinhalt(e) enthalten nach dem von Ihnen beschriebenen Programmablauf nun falsche Werte. Nennen Sie außerdem die/den jeweils korrekten Wert(e). (1 Punkt)

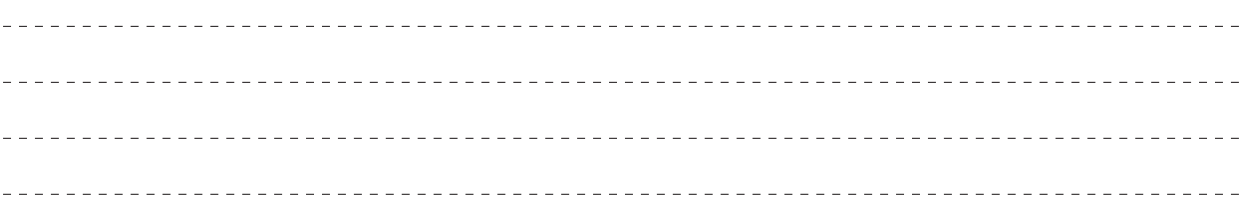

d) Mit welchem Mechanismus ließe sich das Nebenläufigkeitsproblem lösen? Benennen Sie entweder das konzeptuelle Vorgehen oder schreiben Sie den betreffenden Code hier um, sodass das Problem nicht mehr auftritt. (1 Punkt)

e) Ist die Verwendung des Schlüsselworts volatile für die Deklaration der Variablen packets nötig? Begründen Sie kurz. (2 Punkte)